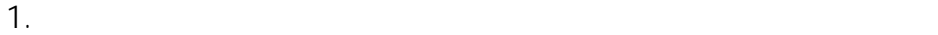

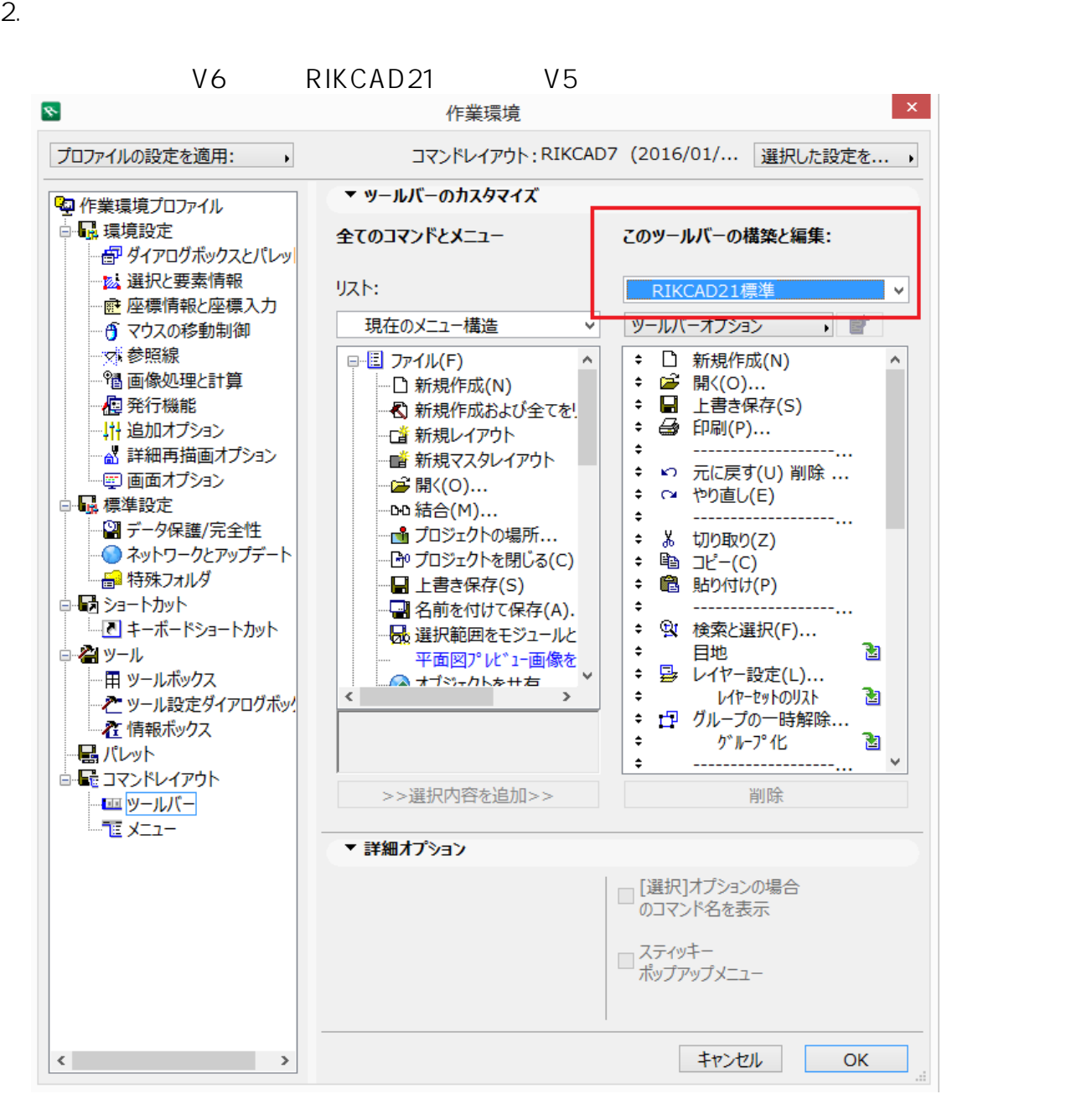

 $3.$ 

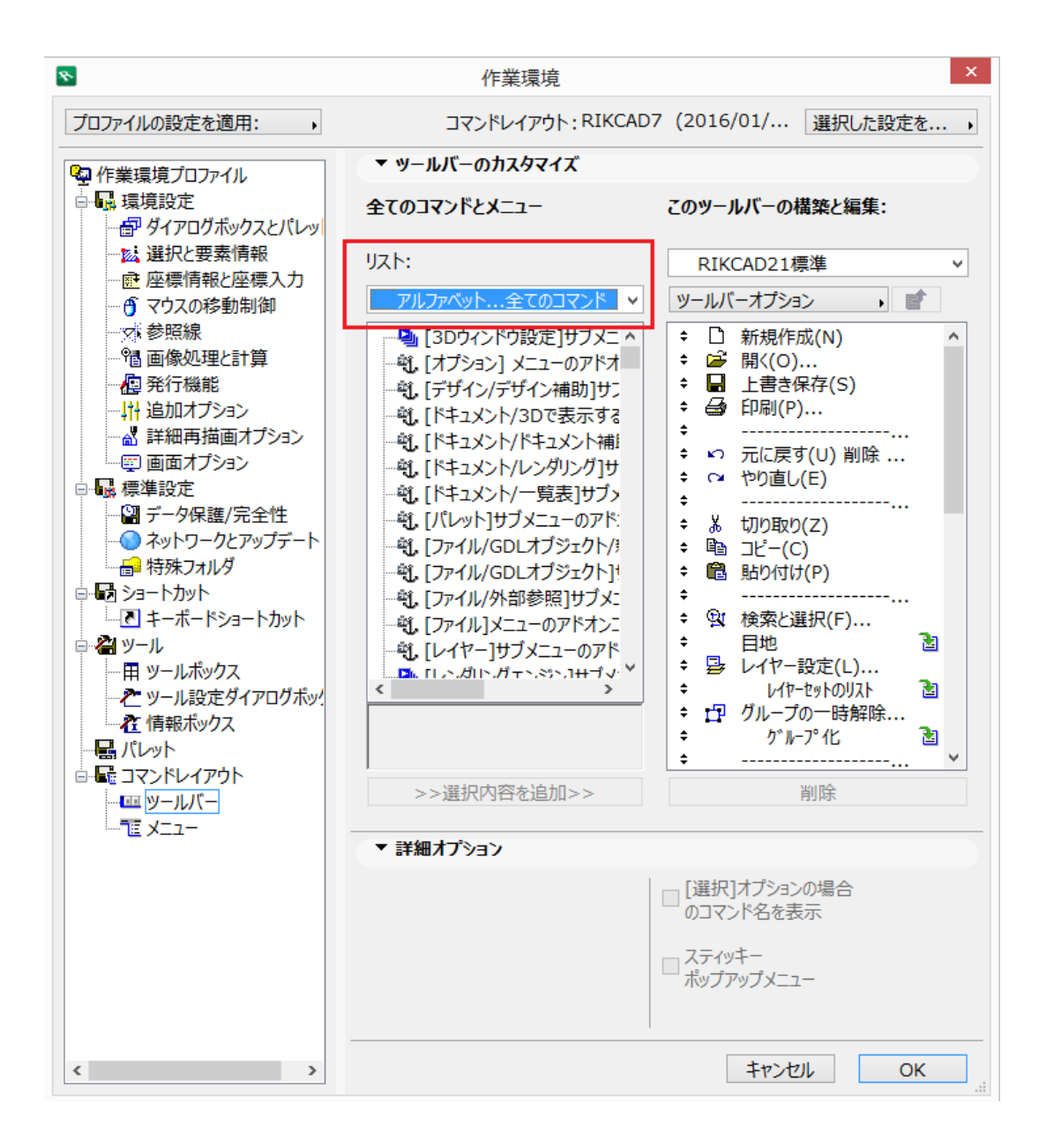

 $4.$ 

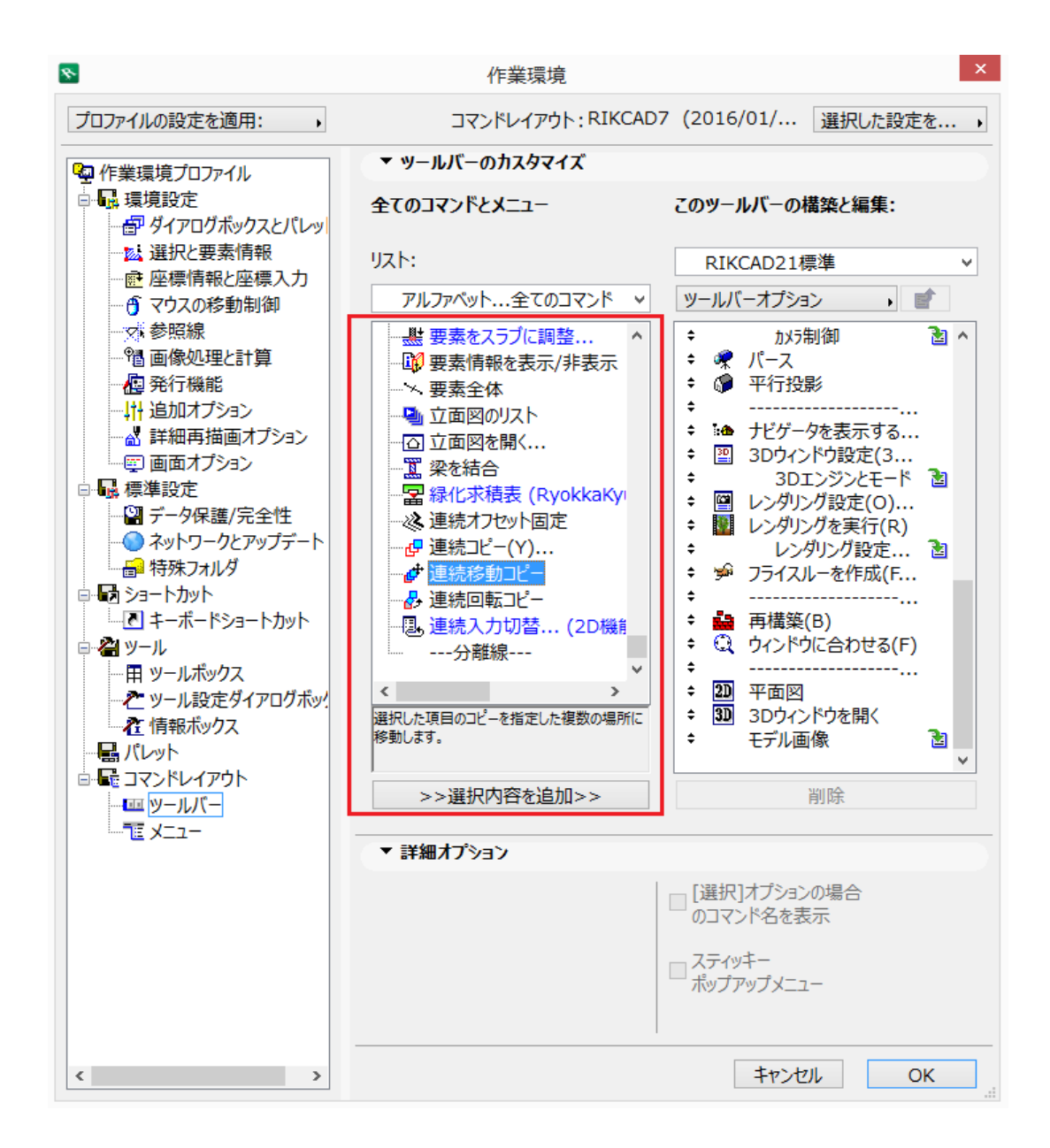

製作者: 大木本

 $5.$ 

 $ID: #1533$ 

 $: 2016 - 03 - 07$  13:15